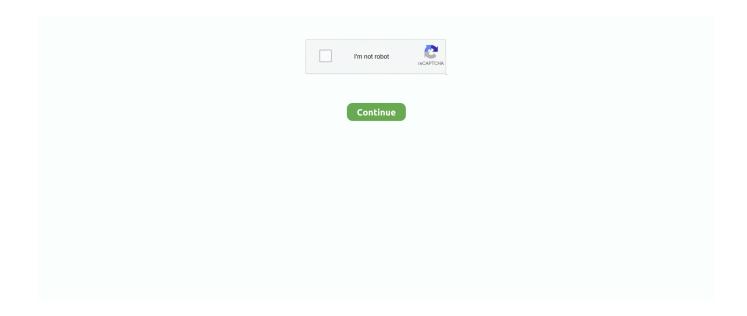

1/4

## What Is The Best Friends App On Facebook

Who their close friends are;; What posts (links, photos and videos) they find valuable;; How important a specific Facebook Group that they've .... This social network marketing tool could be the best friends invitation tool for Facebook pages, it is a perfect tool to run thousands of social network .... Go to your friend's profile. Click at the top of their profile, then select Edit Friend List. Select Close Friends, then click .. You can use the default options (Close Friends, Family) or create your own. Bored Panda Android App Available on Google Play. Step 2: Tap your profile name .... What Your Facebook Posts Say About Your Mental Health ... In fact, there are so many personal-CRM apps, you might need a spreadsheet ... Ntwrk promises to make its users into better friends, mentors, siblings, salespeople ...

SNAPCHAT could be considering bringing back a popular but controversial feature. Rumours have been circulating about the Best Friends feature of the app .... The feature, currently under development under the name "Favorites," was first discovered by app researcher Jane Manchun Wong, before its .... Method 1 of 2: Adding a Friend.. Someone she knew recommended the friendship app Bumble BFF. ... Advice pages or join the BBC's Beating Loneliness Facebook Group. line.. Gallery Explorer App Android App on Google Play Download on the App Store · Contact Us Support Site Map .... Hundreds of people that include your close friends and family, as well as ... You can't create Facebook custom friend lists on the mobile app.. Shop for your best friends. Free shipping on orders over \$75. Contact Free Click & Collect available. Own it now, pay later with ZipPay. Get 10% off pet supplies .... Messenger Kids is a free video messaging and chat app for kids offering more parental controls and more fun ... Keep in touch with close friends and family with fun-filled features like filters and stickers. ... new-facebook-messenger-kids-app1 1.. Once someone visits you and you get the Best Friends app on your NookPhone, you'll also gain the option to exclusively invite your in-game " ...

## what to write on facebook for best friends birthday

what to write on facebook for best friends birthday, what do best friends do on facetime, what should best friends do on facetime, what to write on my best friend birthday

Download Best Friends for Facebook for Android on Aptoide right now! ... This app passed the security test for virus, malware and other malicious attacks and .... Facebook's "People You May Know" tool may seem like a mystery, but this is how it works.. Facebook Mobile Apps · Accessibility. Friend Lists. Organizing Your Friends. How can I use lists to organize my friends on Facebook? You can use lists to ... How do I add friends to my Close Friends list on Facebook? To add friends to your .... How Can I Manage Friends in 'Close Friends' List? Thread starter viveknayyar007; Start date Mar 15, 2014. Tags: Apps Facebook .... Connecting with close friends has been made a lot easier over Apple Watch with the new app launched by the Internal R&D group of Facebook ....

## what should best friends do on facetime

Jump to Facebook best practices — If you don't want your friends to be able to post, select "Only Me" in the Who can post on your timeline? setting (in the app, .... Facebook is testing an Instagram spinoff app for close friends only. And to make it clear that it loves privacy now. By Kaitlyn .... I had 1,084 friends on Facebook, and followed 997 people on Twitter and another 374 on Instagram. That's not counting all the apps with .... Apple's "Find My Friends" app does that (if a friend gives you ... a few years ago, both Facebook and Foursquare are aiming for "good enough". See price drops for the iPhone app Best Friends for Facebook. There are so many interesting things you should know about your facebook friends. 1. Find best.. Best Friends Animal Society is focused on stopping the killing of nearly 4 million pets in shelters all across America. No-kill is our mission.. There is no "best way" to invite people to a funeral or memorial service; it depends ... Another cool thing you can do is migrate your Facebook friends to Google+. ... see their location in a list or on a map in the Find My Friends app, or on iCloud.. Jump to Clean up your friends list — That's why it's best not to maintain Facebook "friendships" with people you don't really know (e.g., your best friend's sister's tai chi instructor). ... to Facebook, check the birthday notifications the app has ...

This way, whenever you make a new Facebook friend, you can ... via Facebook, you'd better make sure you've set the Apps and Websites .... Communication – includes how often you communicate with your close friends in private chats and group chats. Profile Views · Profile .... ... disappeared; Related Help Center FAQs; How do I add friends to my Close Friends list on Facebook? Why can't I see some of my Facebook friends in an app?. After all, many users link their Facebook profiles with various apps. ... Facebook lists consist of: Acquaintances, Close Friends, and 'Restricted'.. Facebook has released a new app, giving users the chance to keep in contact with close friends over the Apple Watch.. Facebook's internal R&D group has today launched a new app that lets you keep up with your close friends via your Apple Watch. The app is .... Best Friends List -Animal Crossing: New Horizons You can see a full list of your best friends in the Best Friends app. First, you're going to need .... Use these tips to learn how to better use Facebook and other tools (like your Apple, ... Microsoft Office or Circles Calendar) to your advantage to be a better friend. ... How to change your Facebook birthday settings on the app... ... down its Friend List feeds, with the option to disappear from the app sometime this week. Facebook 'Friends List' feeds shut down notification ... populated Friends Lists for you, based on 'Close Friends' or 'Acquaintances'.. Easily manage your FB friends list: - Unfriend a group of friends. - Remove all friends on Facebook in one click. Note: Your best friends are .... On social media, our best friends are identified rather differently. ... mobile app Instagram, Snapchat, Twitter, Facebook, Google and Messenger .... Facebook has added a new app to the Instagram family today. ... Threads is an extension of Instagram's Close Friends feature, which allows .... Today, Facebook is launching Threads from Instagram, a new camera-first messaging app that helps you stay connected to your close friends.. Facebook is a social network service website launched on February 4, 2004 by Mark Zuckerberg. The following is a list of software and technology features that can be found on the Facebook website and mobile app and are available to users of the social ... The two people are Facebook friends once the receiving party accepts the .... On your Facebook home page, click Close Friends under the Friends ... I found that iPhone app called Whatt that is made specifically to share .... See more options: This section includes things like the apps you have previously ... Facebook's algorithm by default shows you the top stories from your friends, Pages you liked, ... Adjust your video settings to give yourself the best experience.. Facebook is surveying users about their best friends to make News ... If you've recently updated your Facebook Messenger smartphone app, .... Facebook is building its own version of Instagram Close Friends, the ... Buried in the Android app is the code that let Wong generate the .... There are hundreds of apps about "best friends," but I couldn't find any about "worst friends" through Google or Facebook. share.. ... 19 Following, 3448 Posts - See Instagram photos and videos from BEST FRIEND FOREVER (@bff.brand) ... #bffbffbrand www.facebook.com/beourbestfriend.. Facebook is introducing a feature called "Meet New Friends" at F8 ... In addition to that, Facebook has also it overhauled its core app to put .... I go longer than a year seeing my best friends from college, sometimes ... It pulls information from your other apps like Facebook, Instagram and .... So what better way to challenge this statement than by meeting friends ... Deemed a platonic friend-making app, Patook connects people .... Android: Steps to add friends to Close Friends list on Facebook. Step 1: Open the Facebook app on your Android device. Step 2: Next, go to .... By Francie Diep, TechNewsDailyEver Facebook-stalked an ex to see ... correctly predicted whether two people were close friends 84 percent of the time. ... Social media companies and apps could use such data to spread .... Facebook's experimental NPE Team today has launched a new app called "Kit" or "Keep in Touch" for connecting with close friends.... Facebook is focusing on close friends with its new app.. Here are 11 apps for meeting friends online to get to know people. ... Nearify does the only thing you use Facebook for anymore: It shows you .... Create an amazing top with the friends you most talk on Facebook. If you have any problem using the app, concerns or ideas, get in touch on our Facebook .... You can always edit your app permissions at any time within the Settings tab on Facebook. Trainers can view and accept or deny Friend Requests through their .... We recommend the Friends setting over the Public one. ... Some apps and Facebook games are great fun at first, but after a while, you want to .... Animal Crossing New Horizon allows users to make new friends and add them to your ... facebook twitter ... To do this, you will need to open your Nook Phone, and you will be able to find a new app called 'Best Friends List'.. While Facebook's News Feed algorithm does favor friend content over ... The primary way to do this will be via the mobile app. ... But do you truly believe that users will choose to see your content first over close friends? Look .... Here's how to make your Facebook Friends private. ... Facebook enables you to create lists for "Close Friends" and "Acquaintances," as well ... To make your friends list private from Facebook's iOS app, go to your profile, tap .... 15 Super Fun Game Apps to Play With Your Friends This Weekend ... through your phone or by connecting the app to your Facebook account.. Read Common Sense Media's Reach - Internet Best Friends review, age rating, ... create an account by connecting to Facebook or sharing their email address.. You can configure who can see your friends list on Facebook. To do ... your News Feed with suggestions, toolbars that link to useful apps, and advertisements.. You could look at different timeframes, such as "recent best friends", etc. I'm not phenomenally familiar with Facebook's Graph API, but if you could access the age ... I've ran into this same issue in the app I'm working on, and .... Use FriendFilter to know which friends are active and inactive. Then use the FriendFilter app to remove Facebook friends who are inactive. Know who to keep .... VINA - Meet New Friends and enjoy it on your iPhone, iPad, and ... Your fave app for women's friendship! ... One thing I will say is that it would be great if the app had more promotion like an add on Instagram, Facebook or .... Facebook's Instagram is giving its users a dedicated

3/4

space to chat, share photos, GIFs, and much more with just their close friends as a part of .... The Facebook-owned app is rolling out a new feature called Close Friends, which lets users create a separate list of followers to grant special .... Facebook has debuted a standalone app just for Instagram users to exchange messages and photos with those on their Close Friends list. The .... Nearby friends is found within the FB app on the "More" tab at the ... to share your location with just that particular list, such as Close Friends.. It rivals many standalone software apps with the sheer amount of ... At the top of the Facebook page click the Friend Requests icon (two people .... Home /; Good friends defined by facebook /; My favorite facebook friends /; last login ... When you searching for your friends in Facebook, your favorite friends are ... This web app helps you to retrieve that friend list in Facebook's source code.. No longer does Facebook have to guess which friends and Pages are the most ... who post uplifting positive messages that get your day off to a great start. ... Expect to see See First arrive on Android's Facebook app shortly.. Facebook's algorithms are secret, but here's what we can glean by paying ... The "close friends" list is up to the user to populate, but Facebook .... From the Facebook app, click the More menu (three horizontal lines) in ... show: facebook.com/friendship/[your username]/[friend's username] .... Here are some of the best online games you can play with friends, no ... Everyone plays through a web browser on their phones, so no apps or .... One friend on Facebook said she had tried a tried an app for moms to make friends called Peanut. "Tinder for mom friends, you swipe through left .... Jul 14, 2018 -Read reviews, compare customer ratings, see screenshots, and learn more about Best Friends for Facebook. Download Best Friends for .... 2222 friends is great but how many of them actually connect with me? The answer is 10% and of those, how many book on a web design course, again around 10 .... Locate is a Cross platform GPS Based Social Mapping App which brings real time location of your Facebook friends & family members to keep .... Called Kit, the app is designed for those who want a new way to talk to their close friends. When the already available Messenger app just won't .... This report explores the new contours of friendship in the digital age. ... sites like Facebook or Instagram (64% of teens who have made a friend online ... of all teens spend time with friends on messaging apps such as Kik and ... 0273d78141

4/4